# **INSTART**

## серии MCI и FCI БЫСТРЫЙ ЗАПУСК ПРЕОБРАЗОВАТЕЛЕЙ ЧАСТОТЫ ИНСТРУКЦИЯ

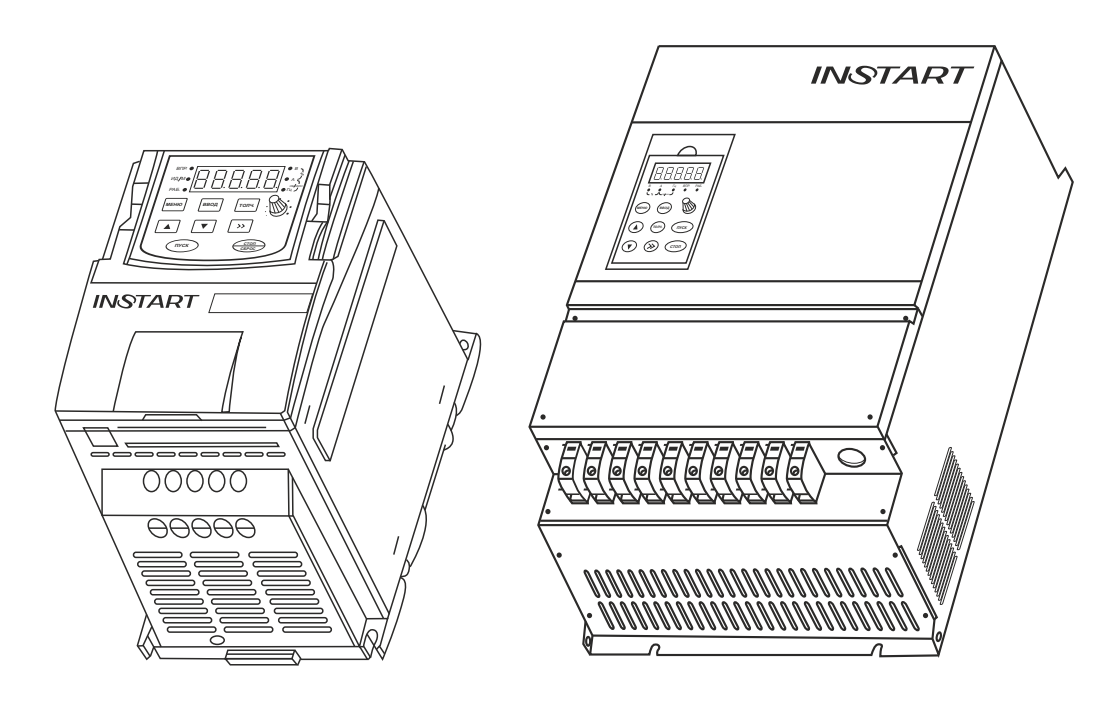

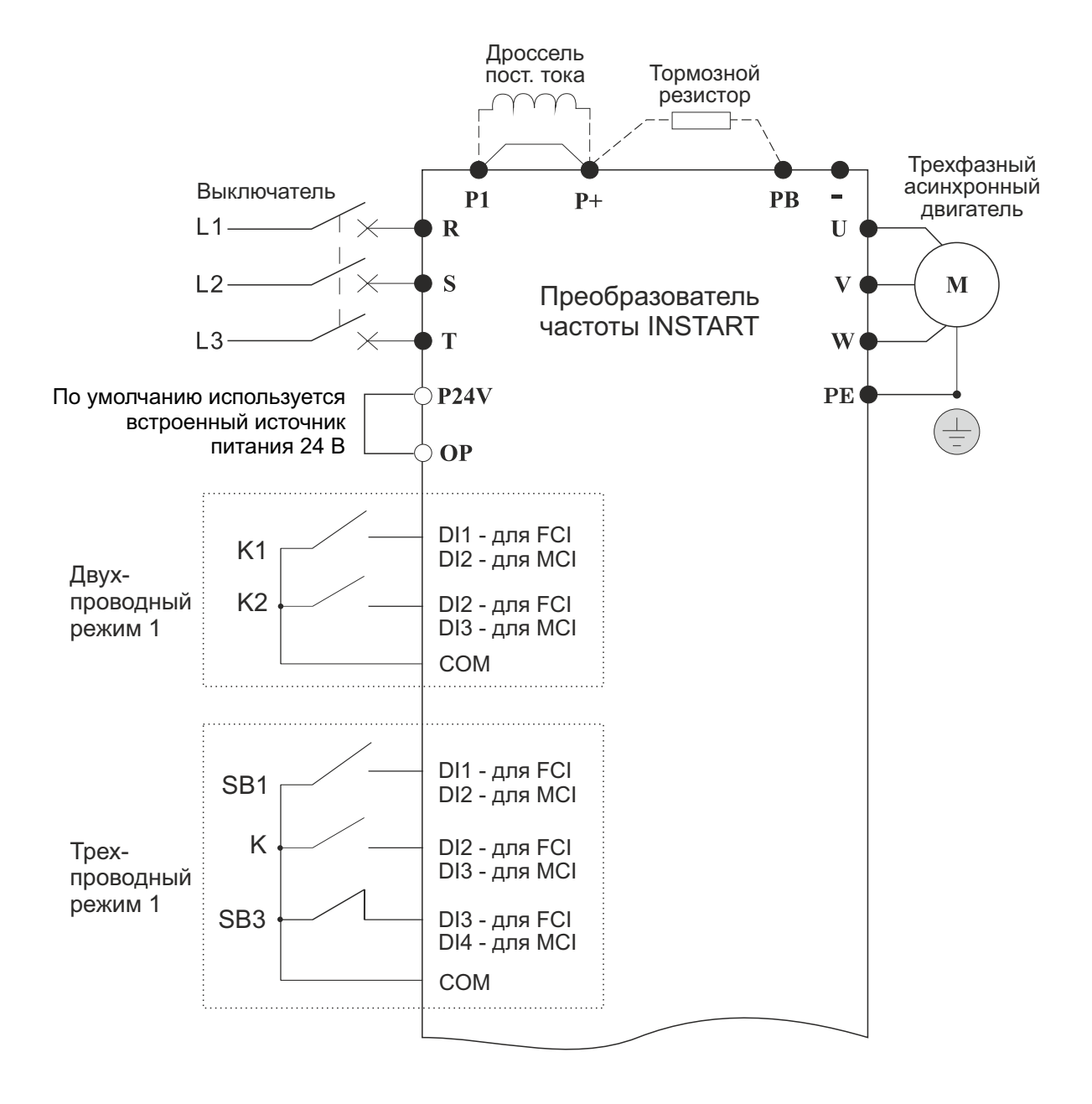

#### Быстрый запуск преобразователей частоты INSTART серии MCI и FCI

Перед началом эксплуатации внимательно прочтите руководство по эксплуатации преобразователей частоты серии MCI и FCI. Неправильная эксплуатация может привести к возникновению неисправностей, отказов и сокращению срока эксплуатации оборудования, или даже к нанесению травм.

К работе по монтажу, установке, обслуживанию и эксплуатации преобразователя частоты допускаются лица, имеющие необходимую квалификацию, изучившие руководство по эксплуатации преобразователей частоты серии MCI и FCI и прошедшие инструктаж по технике безопасности.

Нижеприведенная информация относится к использованию преобразователя частоты, подключенного к асинхронному двигателю при помощи кабеля длиной менее 50 метров.

В других случаях обращайтесь к руководству по эксплуатации преобразователей частоты серии MCI и FCI.

### УСТАНОВКА ПРЕОБРАЗОВАТЕЛЯ ЧАСТОТЫ

#### Варианты установки:

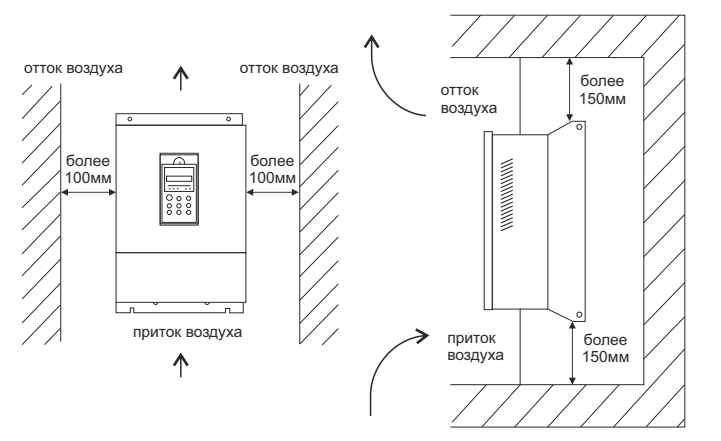

Необходимо оставить свободное место выше/ниже и с двух сторонот преобразователя частоты, чтобы обеспечить приток и отток воздуха.

#### ПОДКЛЮЧЕНИЕ ПРЕОБРАЗОВАТЕЛЯ ЧАСТОТЫ: **СЕТЕВОЕ ПИТАНИЕ**

- а) Перед подключением сети питания убедитесь, что клемма заземления преобразователя частоты соединена с контуром заземления.
- $6)$  Для зашиты сети необходимо установить автоматический выключатель или предохранитель между источником питания переменного тока и входными клеммами R.S. и Т преобразователя частоты.
- в) Подключите двигатель к выходным клеммам U, V, W преобразователя частоты.
- $\alpha$ ) Подключите входные клеммы R, S и T преобразователя частоты к сетевому питанию.

Подключение преобразователя частоты необходимо выполнять только после выключения источника питания. Не допускается подключение сети питания переменного тока к выходным клеммам U. V и W.

*Выберите режим управления преобразователем частоты:*

2

**3.1. Управление с панели (Р0.0.03=0, заводская установка)**

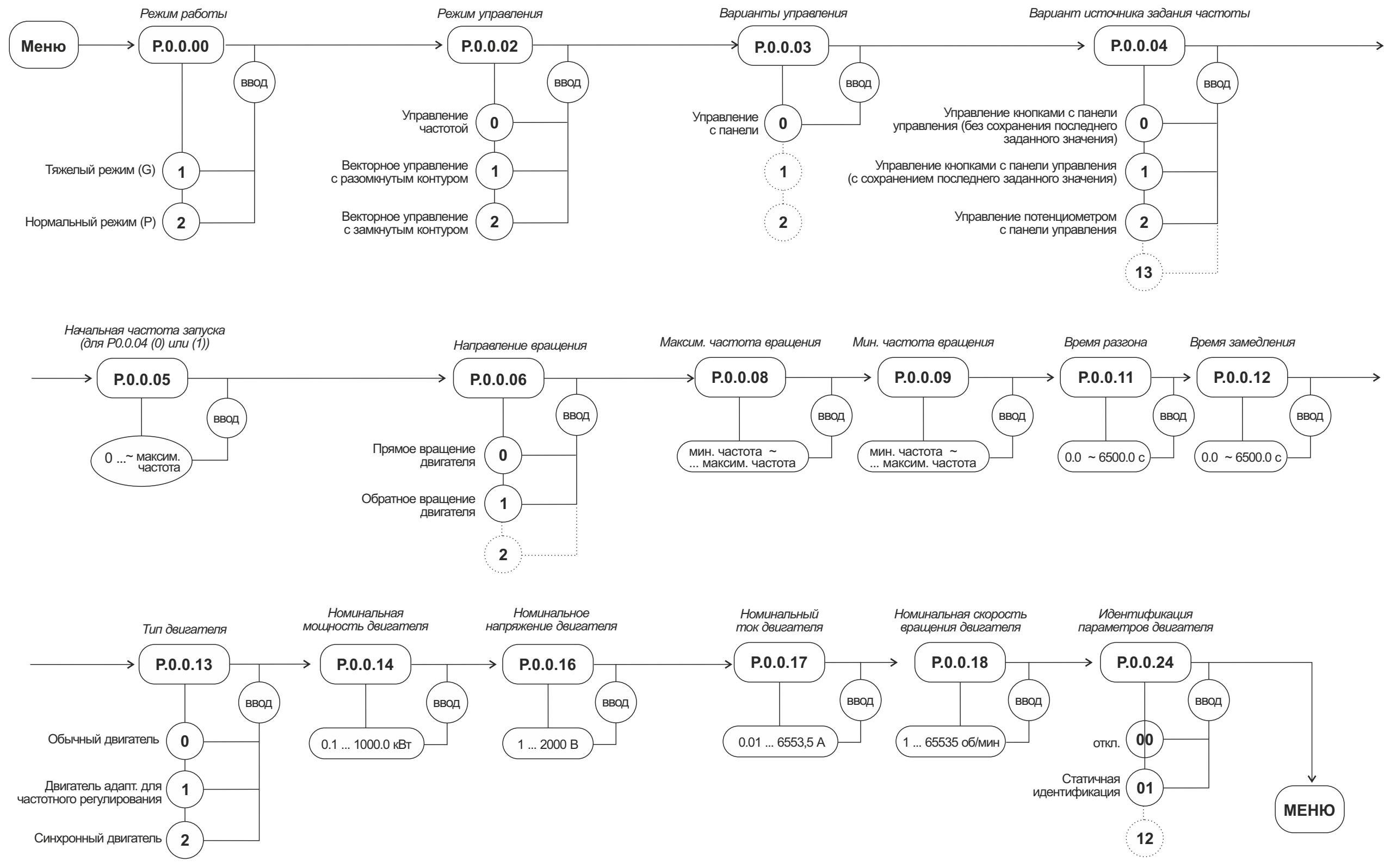

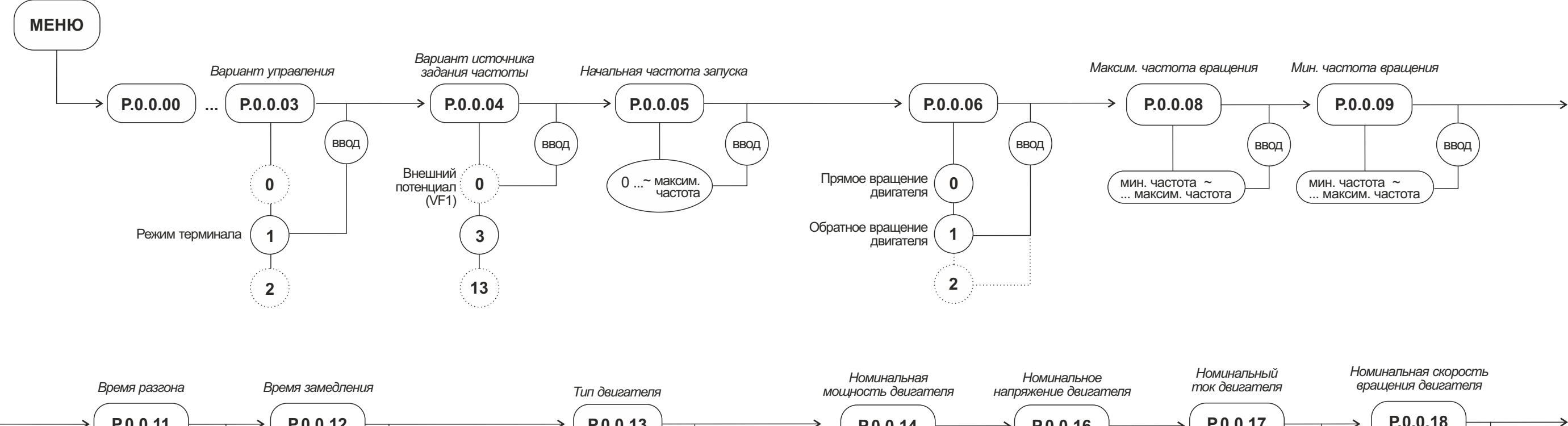

#### **3.2. Управление с клемм (Р0.0.03=1)**

*для серии FCI*

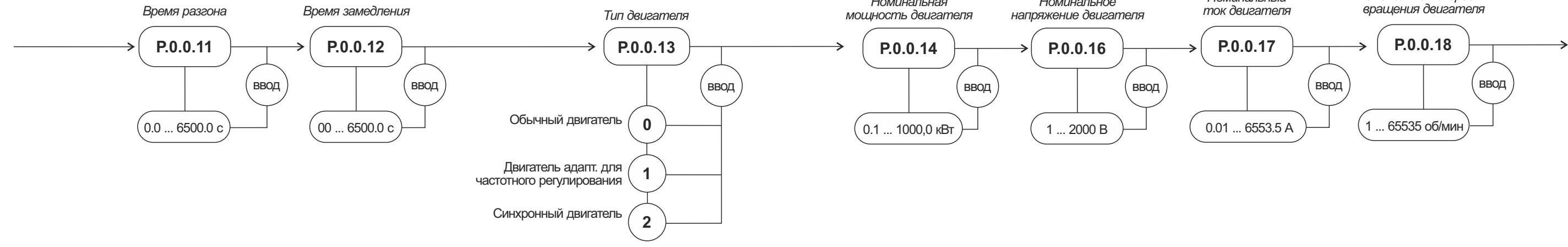

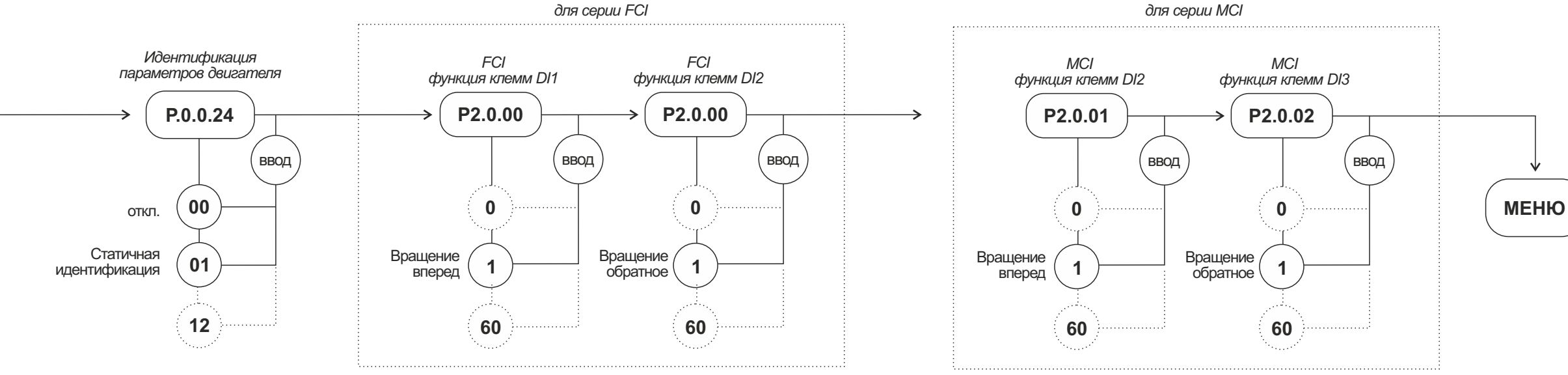

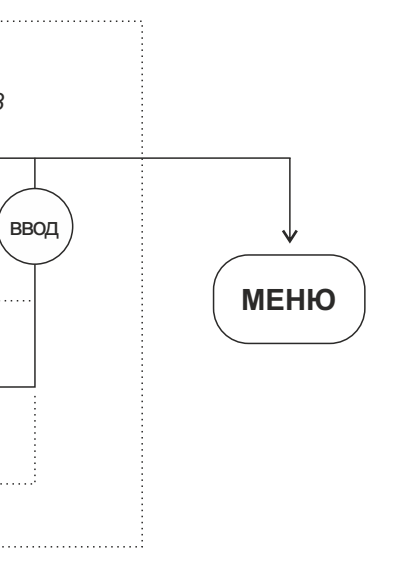

 $(P2.0.11=0)$ 

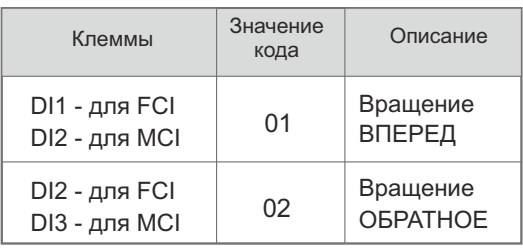

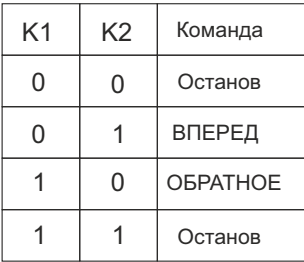

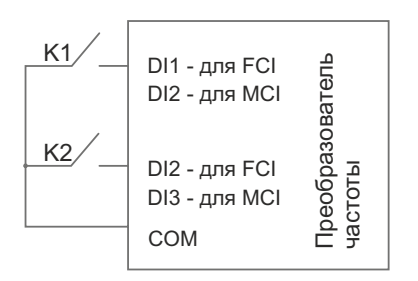

### **Двухпроводный режим 1 Двухпроводный режим 2**

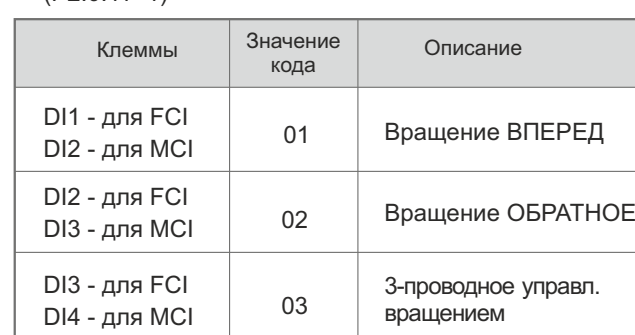

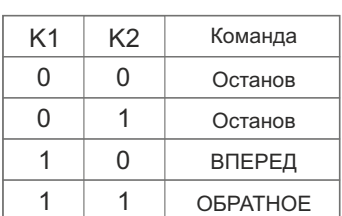

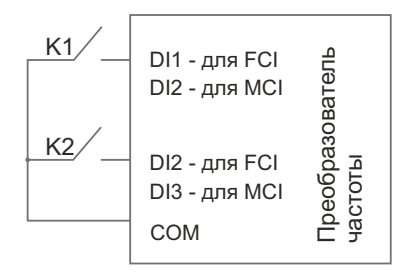

Sb1 - разомкнутая кнопка вращения вперед Sb3 - замкнутая кнопка останова

К - кнопка выбора направления вращения

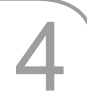

#### 4 **ЗАПУСК ДВИГАТЕЛЯ**

Для обеспечения безопасной работы перед первым запуском разъедините механическое сцепление, чтобы отсоединить двигатель от механического оборудования и предотвратить повреждения.

Произведите пробный запуск при помощи кнопки ПУСК на панели управления (в случае, если выбран режим управления с панели), или путем подачи сигнала запуска на клеммы управления (в случае, если выбран режим управления с клемм).

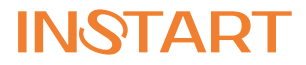

ЦЕНТР ПОДДЕРЖКИ тел. 8 800 222 00 21 (бесплатный звонок по РФ) E-mail: info@instart-info.ru www.instart-info.ru

06/2018 NST-R/PCH-FCI/MCI INST-R/PCH-FCI/MCI